## **МЕДИЧНЕ ЦИТУВАННЯ: ПУТІВНИК NLM ДЛЯ АВТОРІВ, РЕДАКТОРІВ І ВИДАВЦІВ**

## **К.Петріас (автор), Д.Вендлінг (редактор)**

*Джерело:* Patrias K, author; Wendling D, editor. Citing Medicine: The NLM Style Guide for Authors, Editors, and Publishers [Internet]. 2nd edition. Bethesda (MD): National Library of Medicine (US); 2007-. Bookshelf ID: NBK7282

*Available from:* http://www.ncbi.nlm.nih.gov/books/NBK7256

# **Розділ 16. Журнал в аудіовізуальному форматі** *(продовження розділу, опублікованого в попередніх випусках).*

**А. Зразок цитування та введення до Посилання на журнальні статті в аудіовізуальних форматах**

Загальний формат для посилання на статтю з журналу, видаваного в аудіовізуальному форматі, включно з пунктуацією:

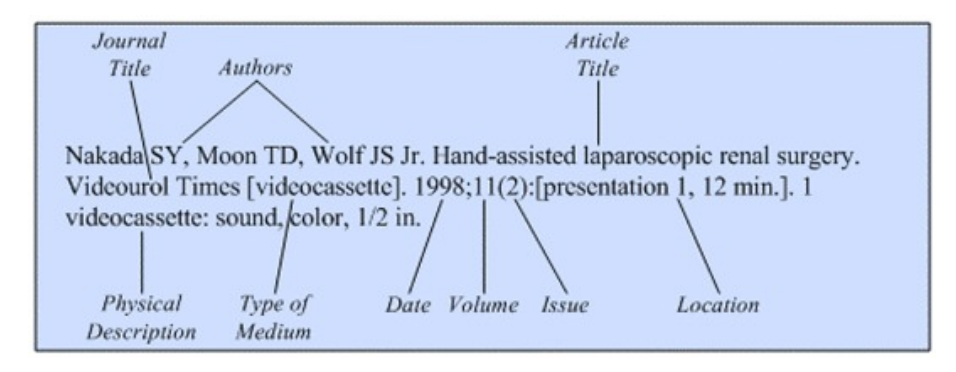

- на відеокасеті:

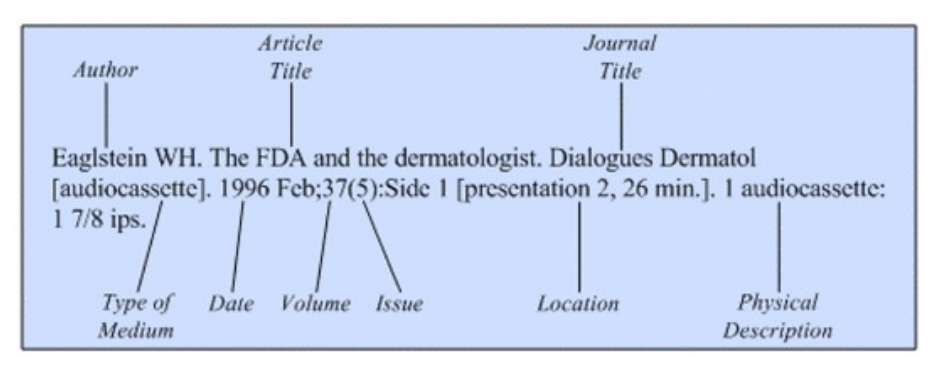

Журнальні статті в аудіовізуальних форматах, як правило зустрічаються на відеокасеті, або формі аудіокасети. З появою CD-ROM і Інтернет, багато з цих видань або припинили публікацію, або перейшли до більш нових форматів, але деякі продовжують публікуватися і старі статті продовжують цитувати.

Цитуйте статті в аудіовізуальному форматі з використанням стандартного формату для журнальних статей (див. розділ 1), але додавайте тип носія, тобто [videocassette] (*Відеокасета*), або [audiocassette] (аудіокасета), після назви, щоб попередити користувача, що для перегляду необхідне спеціальне обладнання.

Відеокасети та аудіокасети не використовують номерів сторінок, тому посилання на журнальні статті в цих форматах вимагають додавання інформації про їх розміщення на касеті. Деякі видавці забезпечують формулювання, наприклад, «article 2» (*стаття 2),* або segment 3 (*сегмент 3*), але якщо немає подібного формулювання, використовуйте "presentation" "*презентація*". Цитати до статей на аудіокасеті також вимагають вказівки на те, яка сторона касети містить статті, що цитуються. Див. пункт «Розташування» у наступному розділі.

Наводьте протяжність, або довжину статті з точки зору часу перегляду, оскільки номери сторінок відсутні. Час перебігу (також відомий як «running-time») є довжина фільму, або програми у хвилинах, наприклад, 140 хв. Можуть бути наведені також подальші подробиці фізичного опису, щоб надати додаткову інформацію, таку як розмір, які можуть вплинути на обладнання, необхідне для перегляду об'єкта. Див. «Фізичний опис» у наступному розділі.

Цей розділ покриває журнальні статті, опубліковані в аудіовізуальних формах. Див. розділ 19 для журналів, виданих в CD-ROM, DVD, або на диску, і розділ 23 для журналів в Інтернеті. Оскільки приклади журнальних статей, опублікованих на відеокасеті, або аудіокасеті нечисленні порівняно з журнальними статтями у друкованому форматі, див. також Розділ 1A «Журнальні Статті» для додаткових прикладів конкретних частин цитати.

Головне джерело інформації про якість аудіовізуальних є відкритий екран. Якщо необхідна більш повна інформація, зверніться до футляру аудіовізуальної продукції, або будь до супровідного буклету, або документації.

Зверніть увагу, що цитати в журнальних статтях, опублікованих на відеокасеті чи у форматі аудіокасети, не індексовані в PubMed.

### **Розділ 19. Журнал на CD-ROM, DVD, або диску**

А. Зразок цитування та введення в Посилання на журнальні статті на CD-ROM, DVD, або диску

Загальний формат для посилання на журнальній статті на CD-ROM, DVD, або на диску, в тому числі пунктуація:

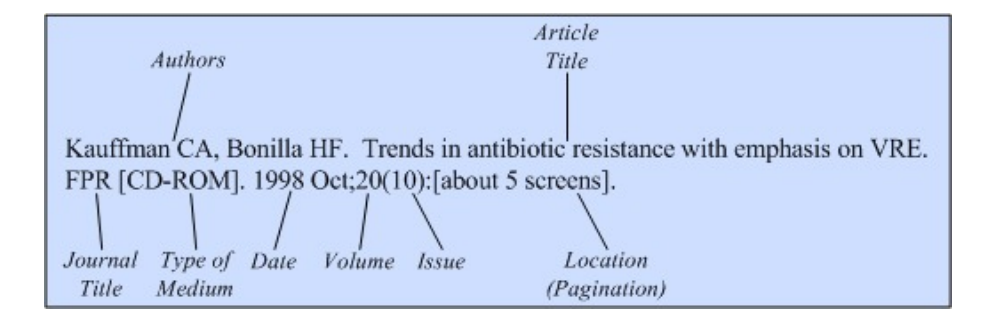

Журнальна стаття на CD-ROM, DVD, або диску цитується схожим чином на друковані статті, але з наступними винятками:

• Помістіть тип носія (CD-ROM, DVD, лиск) в квадратних дужках після назви журналу.

• В той час, як традиційні номери сторінок присутні в деяких журналах, часто вони відсутні. Розрахуйте довжину статті найкращим з можливих засобів, тобто за кількістю пунктів, екранів, сторінок, в роздрукованому вигляді, або хвилин, в разі усної презентації. Оскільки розмір екрану і кегль шрифтів варіюють, вкажіть попереду оцінки протяжності напис «about» (*близько*) та вкажіть розширену інформацію в квадратних дужках, наприклад, [about 3 screens] *(близько 3 екранів)*.

• Додати опис фізичного носія, такі як розмір CD-ROM, DVD, або диску, на якому стаття знайдена після місця розташування (пагінації) за бажанням.

• Включіть системні вимоги, такі, як імена і версії будь-якого необхідного програмного забезпечення в примітці, якщо необхідно.

• Цитуйте версію, яку ви бачили. Якщо ви переглядали статтю на CD-ROM, DVD, або диску, не цитуйте її, як друковану статтю.

Джерело достовірної інформації для статей

на CD-ROM, DVD або диску виступають, в наступному порядку: відкритий екран; обкладинка CD-ROM, DVD, або диску; футляр; і будь-який супровідний текст.

Багато журналів, опублікованих на CD-ROM, DVD або диску, із зростанням популярності Інтернету або припинили публікуватись, або переведені в Інтернетформат, хоча деякі Інтернет титули випускають щорічний архів на CD-ROM, або DVD. Наведені нижче приклади звертають увагу на частини цитати, пов'язані зі специфікою конкретного носія. Дивіться розділ 1А Журнальні статті для більш докладної інформації про частини цитати.

У цьому розділі включені правила цитування для цілих журнальних статей на CD-ROM, DVD, або диску. Для цитування частини цих статей, комбінуйте принципи, викладені в цьому розділі з тими, що викладені у розділі 1B Частини журнальних статей.

#### **Розділ 23. Журнали в Інтернеті.**

А. Зразок цитування та введення в Посилання на журнальні статті в Інтернет

Загальний формат для посилання на статтю з журналу, видаваного в Інтернеті, в тому числі пунктуація:

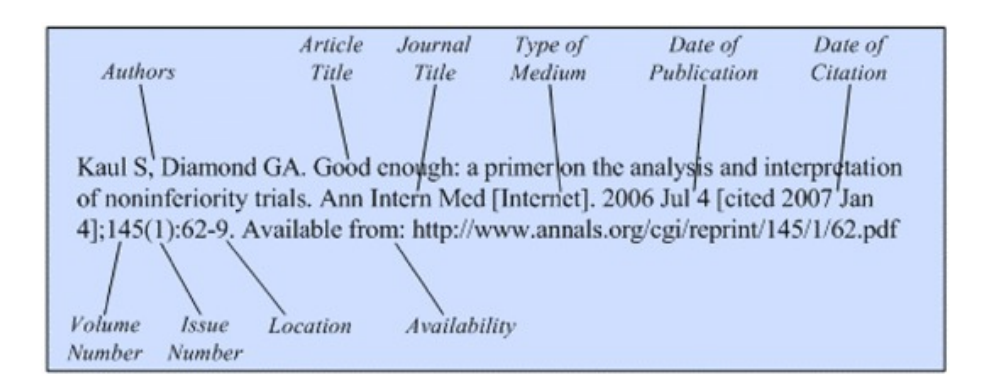

Багато онлайн-журналів ідентичні їх друкованій версії. Проте все частіше, журнали записуються безпосередньо в Інтернет, щоб уможливити гіперпосилання, для включення складних графіків, а також для запуску мультимедіа, такі як кліпи і звук.

Інтернет журнал може бути статичним, фіксованим в часі і незмінним з дати публікації, або може бути обновлюваним, або за іншими причинами переглядатись протягом довгого часу. Деякі виробники Інтернет-журналів дозволяють, або заохочують коментарі, або думки експертів з читачів, і включають ці коментарі у текст. Основні зміни можуть бути оголошені, але більш дрібні доповнення та зміни, такі як додавання коментарів, виправлення помилки або поновлення гіпертекстових посилань, може бути не відзначено.

Хоча Інтернет журнали докорінно відрізняються за фізичною формою від друкованих журналів, основні правила посилання на них не сильно відрізняються. Також існує автор чи організація, відповідальні за статтю, назва статті, назва журналу, дата публікації, і розташування пункту (номери сторінок, або їх еквівалент). Будь-хто при посиланні на інтернет-документ повинен спробувати знайти всі ці елементи. Просте додавання до титулу Uniform Resource Locator (URL), Digital Object Identifier (DOI) , або іншої електронної адреси, не є достатнім. Інтернет-сайти зникають з великою частотою, а користувачі цитати повинні отримати деякі інші ідентифікаційні дані, якщо вони хочуть знайти статті.

Що найбільшою мірою відрізняється в Інтернет-виданнях, зокрема, тих, хто не має друкованих аналогів, є інформація про том і номер видання. Деякі видавці опускають номер тому і випуску, замінюючи схему нумерації, або використовують дату, коли стаття була включена в Інтернет, в якості ідентифікатора. Багато видавців також використовують схему нумерації замість розбиття на сторінки.

Цитуйте статтю з Інтернет-журналу, як друковану статтю, але з основними винятками:

Використовуйте слово " Internet" в квадрат-

них дужках, як тип носія після назви журналу.

Включіть будь-яку дату оновлення/перегляду і дату цитування в квадратних дужках після дати публікації. Використовуйте індивідуальні дати журнальних статей, що цитуються, а не дати випуску журналу в цілому, за винятком якщо дати для окремого елемента не можуть бути знайдені.

Коли розташування (нумерація сторінок) статті не передбачено, як це часто буває, обчислюйте довжину статті, використовуючи найкращий з можливих означених способів, наприклад, в умовних друкованих сторінках, екранах, пунктах, або байтах. Якщо стаття не лінійна, і має багато гіперпосилань, визначити довжину неможливо.

Вкажіть URL, або іншу електронну адресу статті.

Важливо цитувати версію, яку ви бачили. Якщо ви переглядали статтю в Інтернеті, не цитуйте її, як ніби це була друкована. Тим не менш, може бути корисним почати Цитування Інтернет статті розміщенням всієї інформації, необхідної, щоб цитувати її, як друковану статтю, а потім додати Інтернет-специфічні пункти. Наприклад:

Друкована інформація

Kaul S, Diamond GA. Good enough: a primer on the analysis and interpretation of noninferiority trials. Ann Intern Med. 2006 Jul 4;145(1):62-9.

Додані Інтернет-специфічні пункти (жирним)

Kaul S, Diamond GA. Good enough: a primer on the analysis and interpretation of noninferiority trials. Ann Intern Med [**Internet**]. 2006 Jul 4 [cited 2007 Jan 4];145(1):62-9. **Available from: http://www.annals.org/cgi/reprint/145/1/62.pdf** 

Якщо журнал в Інтернеті не має формального титульного листа, або змісту, шукайте інформацію для цитування на відкритій сторінці, внизу, або на прилеглих сторінках, посиланнях на бічній панелі, або в коді ресурсу (доступний через Веб-браузер).

Ми докладаємо всіх зусиль в цьому розділі, щоб забезпечити повний список прикладів для журнальних статей в Інтернеті, щоб проілюструвати правила. При необхідності, зверніться до Розділу 1A Журнальні статті для отримання додаткової інформації про окремі компоненти цитати.

У цьому розділі наведені правила цитування для цілих журнальних статей в Інтернеті. Для

цитування частини цих статей, поєднуйте принципи, викладені в цьому розділі з тими, що викладені в розділі 1B Частини журнальних статей.